Storage Products [\(https://cloud.google.com/products/storage/\)](https://cloud.google.com/products/storage/) Documentation (https://cloud.google.com/storage/docs/) [Guides](https://cloud.google.com/storage/docs/)

## Downloading objects

This page shows you how to download objects from your buckets in Cloud Storage. For an overview of objects, read the Key Terms [\(https://cloud.google.com/storage/docs/key-terms#objects\)](https://cloud.google.com/storage/docs/key-terms#objects).

**Note:** If you use **customer-supplied** encryption keys [\(https://cloud.google.com/storage/docs/encryption/customer-supplied-keys\)](https://cloud.google.com/storage/docs/encryption/customer-supplied-keys) with your objects, see Using Customer-Supplied Encryption Keys [\(https://cloud.google.com/storage/docs/encryption/using-customer-supplied](https://cloud.google.com/storage/docs/encryption/using-customer-supplied-keys#downloading_objects_youve_encrypted)keys#downloading\_objects\_youve\_encrypted)

for downloading instructions.

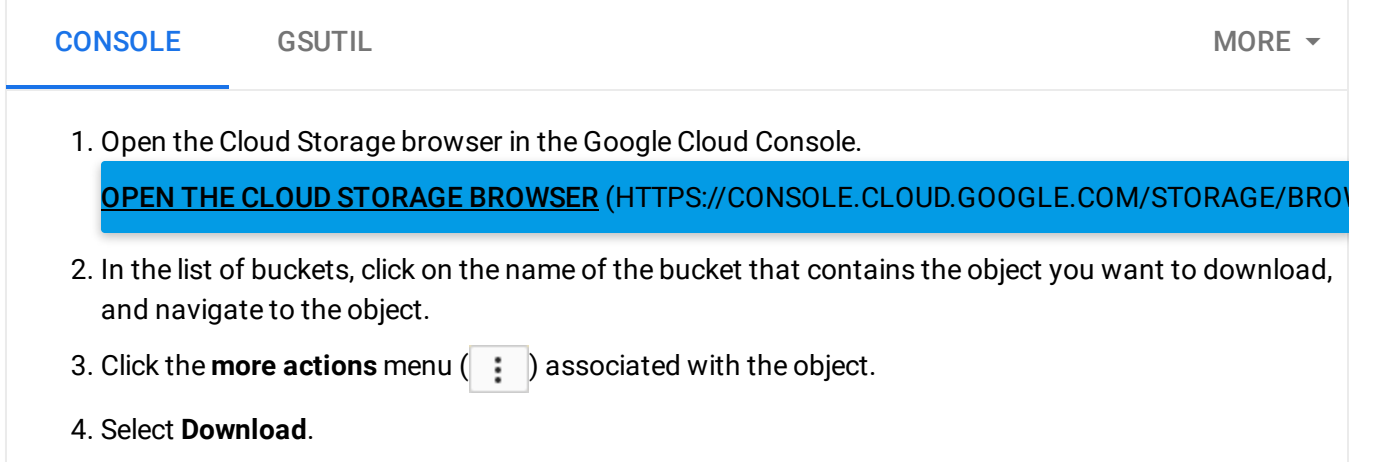

To easily download all objects in a bucket or subdirectory, use the gsutil cp [\(https://cloud.google.com/storage/docs/gsutil/commands/cp\)](https://cloud.google.com/storage/docs/gsutil/commands/cp) command.

## What's next

- Upload objects to your bucket [\(https://cloud.google.com/storage/docs/uploading-objects\)](https://cloud.google.com/storage/docs/uploading-objects).
- Use gsutil to transfer objects to your Compute Engine instance (https://cloud.google.com/compute/docs/instances/transfer-files#gcstransfer).
- Delete objects from your bucket [\(https://cloud.google.com/storage/docs/deleting-objects\)](https://cloud.google.com/storage/docs/deleting-objects).
- View and edit object metadata [\(https://cloud.google.com/storage/docs/viewing-editing-metadata\)](https://cloud.google.com/storage/docs/viewing-editing-metadata).
- Learn how you can bill Cloud Storage access charges to requesters [\(https://cloud.google.com/storage/docs/requester-pays\)](https://cloud.google.com/storage/docs/requester-pays).
- Learn how Cloud Storage can serve gzipped files in an uncompressed state [\(https://cloud.google.com/storage/docs/transcoding\)](https://cloud.google.com/storage/docs/transcoding).

Except as otherwise noted, the content of this page is licensed under the Creative Commons Attribution 4.0 License [\(https://creativecommons.org/licenses/by/4.0/\)](https://creativecommons.org/licenses/by/4.0/)*, and code samples are licensed under the Apache 2.0 License* [\(https://www.apache.org/licenses/LICENSE-2.0\)](https://www.apache.org/licenses/LICENSE-2.0)*. For details, see our Site Policies* [\(https://developers.google.com/terms/site-policies\)](https://developers.google.com/terms/site-policies)*. Java is a registered trademark of Oracle and/or its aliates.*

*Last updated December 31, 2019.*